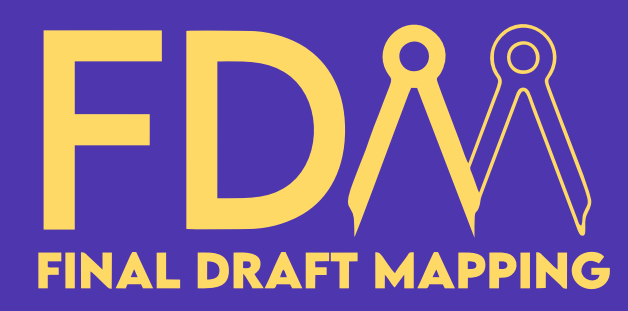

## ArcGIS Pro Definition Query Masterclass with ArcPy & Python

#### Definition Query Overview

- **What is a Definition Query?**
- **Why use Definition Queries?**
- **Create Definition Query Bases on Selected Features in a Layer**
- **Create Definition Query for Intersecting Features**
- **Definition Query Map Series to PDF**

- **definitionQuery property**
- **List all Definition Queries**
- **Turn off all Definition Queries for a layer**
- **updateDefinitionQueries()**
- **Alter a Definition Query**
- **Delete a single Definition Query**
- **Delete all Definition Queries for a layer**

#### Real-world Applications & Tools

- **Get to grips with Definition Query SQL**
- **Definition Queries with the ArcGIS Pro Python CIM and ArcPy**

#### **Your course instructor...**

Glen Bambrick is a passionate GIS Consultant and the founder of Final Draft Mapping. With a firm belief in the importance of fundamental GIS and data standards, Glen envisions a future where innovation and automation propel geospatial workflows to new heights of efficiency. Drawing upon an impressive 16 years of diverse industry experience, Glen has honed his expertise in the world of GIS and automating GIS tasks.

Essential learning for leveraging ArcPy for precise spatial analysis and data visualisation.

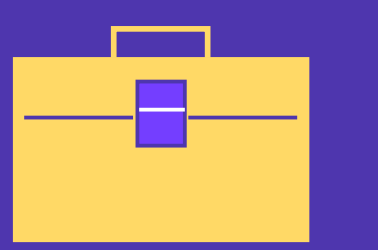

Create custom ArcGIS Pro tools that harness the power of Definition Queries for real-word applications.

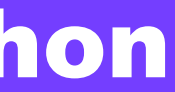

# $Self$

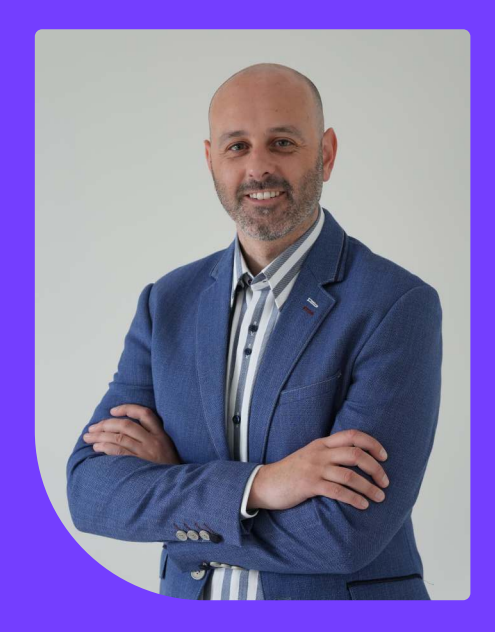

The Association of Geographic Information (AGI) have accredited the ArcGIS Pro Definition Query Masterclass with ArcPy & Python with...

### All Definition Query Interactions **Additional Content**

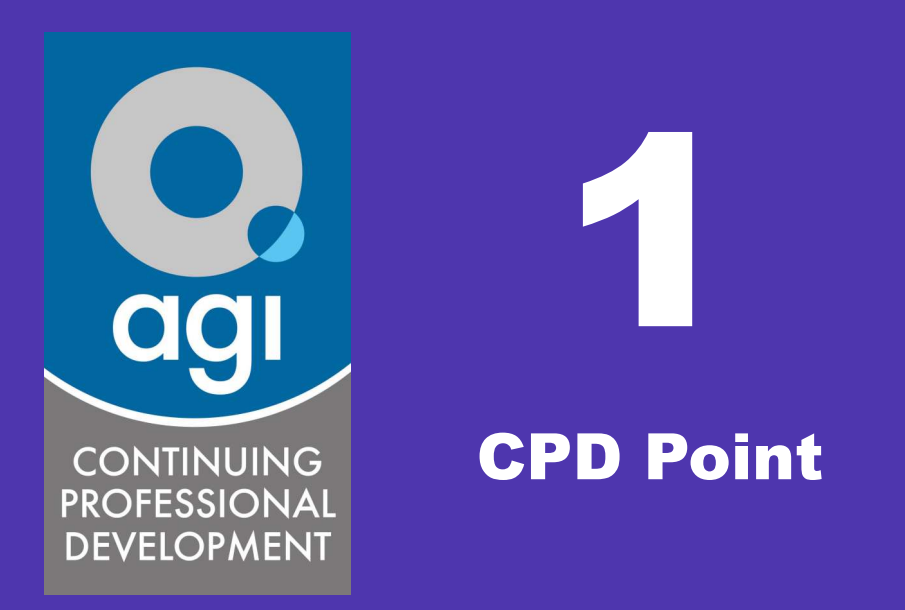